**Anna Grabka**

# **Wykorzystaj potęgę artykułów!**

## **czyli jak za darmo stworzyć ekspercki wizerunek i wypromować się w sieci**

**Niniejsza publikacja może być kopiowana oraz dowolnie rozprowadzana tylko i wyłącznie w formie dostarczonej przez Wydawcę. Zabronione są jakiekolwiek zmiany w zawartości publikacji bez pisemnej zgody Wydawcy. Zabrania się jej odsprzedaży, zgodnie z [regulaminem Wydawnictwa Złote Myśli.](http://www.zlotemysli.pl/jimi0,1/?c=regulamin)**

© Copyright for Polish edition by Anna Grabka & [ZloteMysli.pl](http://www.zlotemysli.pl/jimi0,1/) Data: 26.09.2006

## **Darmowa publikacja**, dostarczona przez [ZloteMysli.pl](http://www.zlotemysli.pl/jimi0,1/)

Tytuł: Wykorzystaj potęgę artykułów! Autor: Anna Grabka

**Niniejsza publikacja może być kopiowana oraz dowolnie rozprowadzana tylko i wyłącznie w formie dostarczonej przez Wydawcę. Zabronione są jakiekolwiek zmiany w zawartości publikacji bez pisemnej zgody Wydawcy. Zabrania się jej odsprzedaży, zgodnie z [regulaminem Wydawnictwa](http://www.zlotemysli.pl/jimi0,1/?c=regulamin)  [Złote Myśli.](http://www.zlotemysli.pl/jimi0,1/?c=regulamin)**

Anna Grabka WWW: [www.Artelis.pl](http://www.Artelis.pl/)

**Dystrybucja w Internecie, za zgodą Autora** Internetowe Wydawnictwo Złote Myśli Netina Sp. z o.o. ul. Daszyńskiego 5 44-100 Gliwice WWW: [www.ZloteMysli.pl](http://www.ZloteMysli.pl/) EMAIL: kontakt@zlotemysli.pl

**Wszelkie prawa zastrzeżone. All rights reserved.**

## **SPIS TREŚCI**

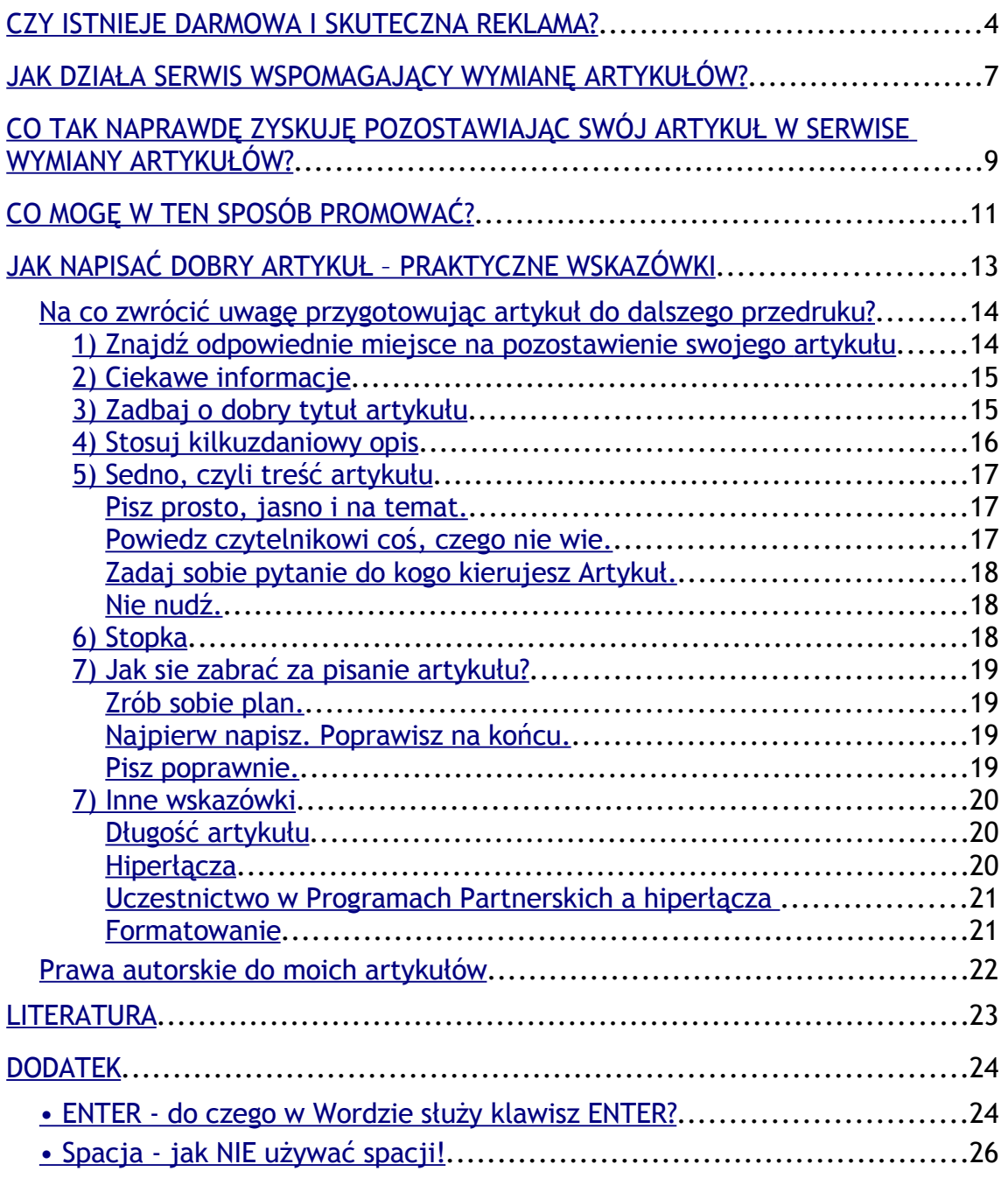

Czy istnieje darmowa i skuteczna reklama?

## <span id="page-3-0"></span>**Czy istnieje darmowa i skuteczna reklama?**

Tak. Powiem więcej - istnieje reklama, która poza promowaniem pozwala budować wiarygodność i markę. Istnieje reklama, która zwiększa ruch na stronie www, podnosi Page Rank i... rozprzestrzenia się jak wirusy :)

Jeśli prowadzisz biznes w internecie - z pewnością zauważasz jak marne rezultaty przynosi reklama graficzna - różnego rodzaju bannery i buttony już nie działają na odbiorcę. Wręcz przeciwnie - omijamy je, praktycznie nie zauważamy. Jeśli na 100 odsłon bannera - zdarzą się 2 kliknięcia jest to już bardzo wysoka "skuteczność", ale z reguły wygląda to o wiele gorzej...

Jedną z najskuteczniejszych form promowania swoich stron, usług, produktów w Internecie jest reklamowanie się za pomocą artykułów. **Wystarczy, że napiszesz dobry artykuł, pod nim umieszczasz stopkę autorską wraz z linkiem do swojej strony i zezwolisz innym przedrukować artykuł w swoim serwisie. I to wszystko.**

Czy istnieje darmowa i skuteczna reklama?

Właściciele serwisów internetowych, redaktorzy ezinów - często poszukują treści na swoje strony, czy do ezinów. Jeśli działasz już jakiś czas w Internecie - to pewnie nie raz otrzymywałeś maile z prośbą o zgodę na przedruk (umieszczenie w innym serwisie). **Wykorzystaj to zapotrzebowanie!**

W anglojęzycznej części Internetu to bardzo rozpowszechniona forma reklamowania najdrobniejszych nawet usług. Niemal każdy, kto prowadzi jakąkolwiek działalność i posiada stronę www - pisze artykuł i umieszcza go wszędzie tam, gdzie to możliwe.

Na przykład osoba prowadząca szkolenia nt. motywacji - pisze artykuł, w którym zamieszcza PRAKTYCZNE wskazówki dotyczące tego tematu. Ważne, by były to naprawdę wartościowe informacje.

Pod artykułem umieszcza stopkę do strony, na której promuje swoje usługi. Później szuka miejsc, w których można umieścić taki artykuł. Może szukać tematycznych stron, blogów i pisać do ich właścicieli proponując umieszczenie swojego artykułu.

Wówczas wygląda to tak:

Czy istnieje darmowa i skuteczna reklama?

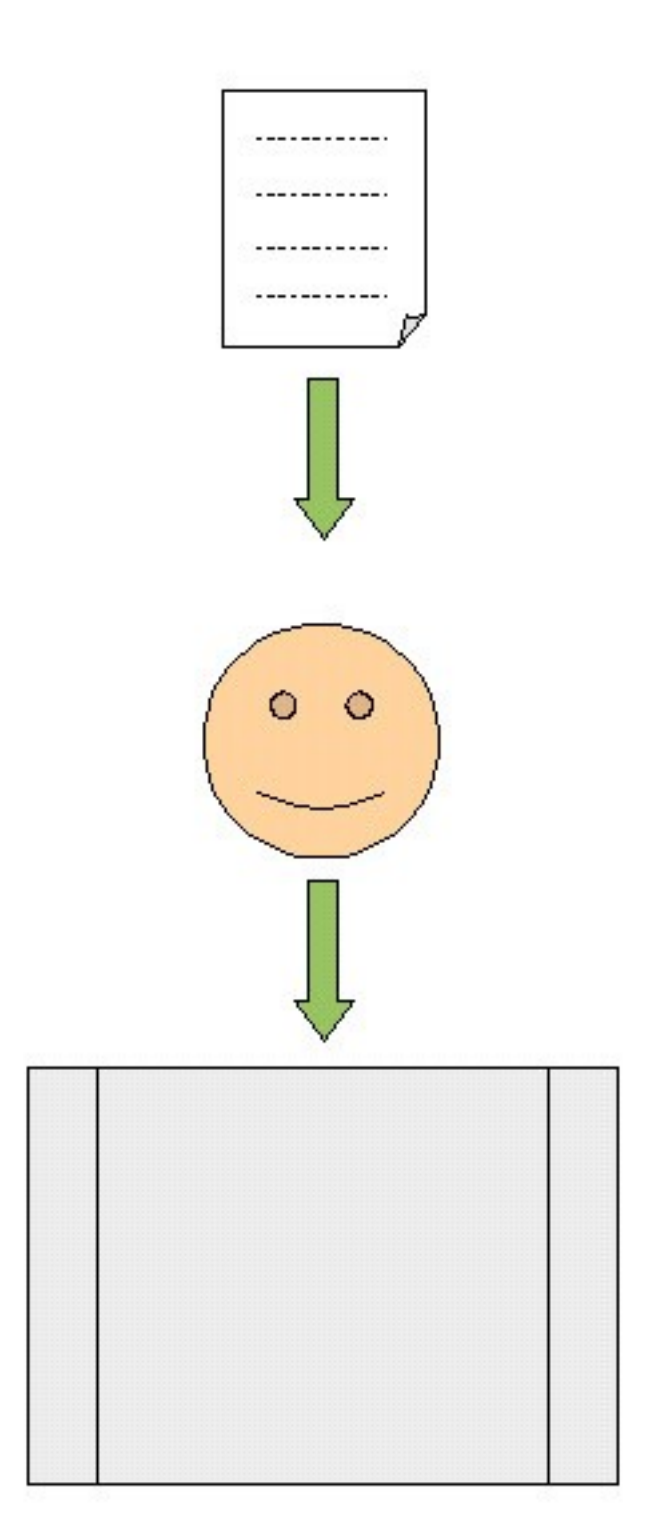

Może też skorzystać z wyspecjalizowanych do tego celu serwisów wymiany artykułów...

Jak działa serwis wspomagający wymianę artykułów?

## <span id="page-6-0"></span>**Jak działa serwis wspomagający wymianę artykułów?**

#### Przede wszystkim skupia

1) Autorów artykułów

2) poszukujących nowych treści właścicieli serwisów tematycznych :)

**Autor** > **pisze artykuł** > **umieszcza w serwisie wymiany artykułów** (bazie artykułów z prawem do przedruku) wraz ze **stopką i linkiem** do swojej strony.

**Właściciel Strony** > pobiera sobie artykuł i **umieszcza na swojej stronie** zachowując formę i treść (wraz z linkami).

Artykuł trafia do serwisu pośredniczącego w wymianie artykułów (takim serwisem jest np. **Artelis.pl**) Właściciele stron mogą go umieszczać na swoich stronach, w swoich publikacjach elektronicznych... Oczywiście muszą zachować treść i formatowanie. Dobre serwisy wymiany dbają o to, by artykuł kopiował się wraz z kodem HTML, dzięki temu

Jak działa serwis wspomagający wymianę artykułów?

● str. 8

zachowanie wszystkich aktywnych łączy i formatowania jest niemal w 100% pewne.

Wówczas wygląda to tak:

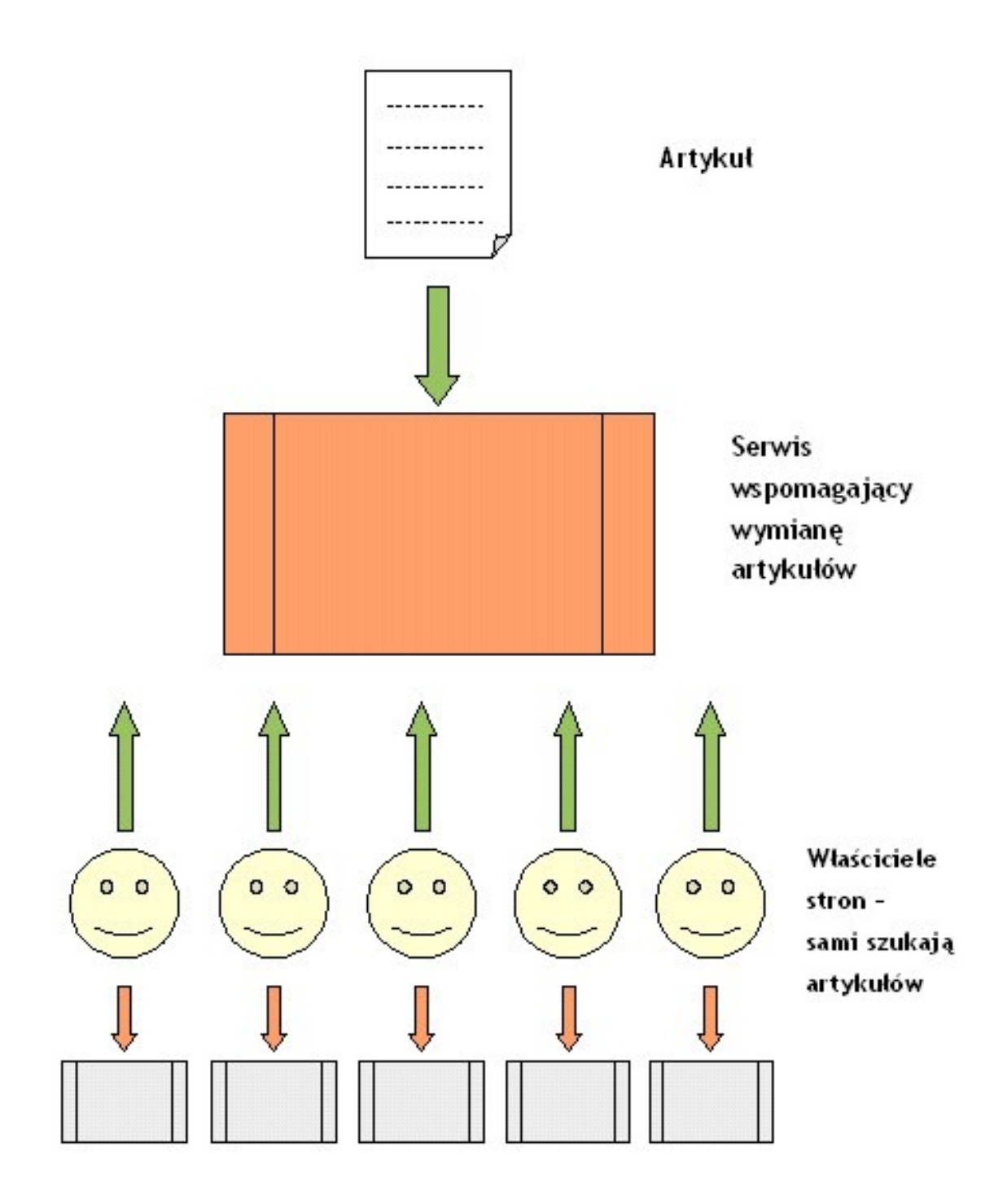

Co tak naprawdę zyskuję pozostawiając swój artykuł w serwise wymiany artykułów?

## <span id="page-8-0"></span>**Co tak naprawdę zyskuję pozostawiając swój artykuł w serwise wymiany artykułów?**

#### **1) Budujesz swoją wiarygodność**

Publikując praktyczne rozwiązania w swoich artykułach - jesteś postrzegany jako znawca tematu, ekspert.

#### **2) Zwiększasz ruch na swojej stronie**

W każdym swoim artykule możesz umieścić własny link, dzięki któremu osoby czytające Twoje artykuły będą trafiać na Twoje strony.

#### **3) Podnosisz PageRank swojej strony.**

Publikując artykuły w serwisie wspomagającym wymiane artykułów zgadzasz się na ich przedruk wraz z autorską stopką. Jeśli Twoje teksty będą interesujące - z pewnością wiele osób umieści je na swoich stronach. A zamieszczone w nich linki - zwiększają Page Rank Twojej strony.

Co tak naprawdę zyskuję pozostawiając swój artykuł w serwise wymiany artykułów?

**PageRank** służy do oceny stron WWW przez wyszukiwarkę Google. Strona jest tym ważniejsza, im więcej innych stron na nią wskazuje. Google traktuje odsyłacz ze strony A do strony B jako głos udzielony stronie B przez stronę A. Dodatkowo analizuje strony z odnośnikami. Linki na stronach, które same w rankingu są oceniane wysoko, mają większe znaczenie i pomagają zwiększyć wartość ocenianej strony.

#### **4) Otrzymujesz skuteczną, stałą i darmową reklamę.**

Dzięki stopce autorskiej wraz z linkiem (którą umieścisz pod każdym swoim tekstem) Twój artykuł będzie stanowił jedną ze skuteczniejszych reklam (bannery niech się schowają). Za pomocą artykułów możesz promować swoje produkty i usługi, swoje strony, blogi itp. A wszystko dzięki linkom, które możesz umieszczać zarówno w treści jak i w stopce artykułu. Nie umieszczaj jednak w treści zbyt wielu linek, bo taki tekst wygląda jak natarczywa reklama i nie spełnia swojej funkcji.

Co mogę w ten sposób promować?

## <span id="page-10-0"></span>**Co mogę w ten sposób promować?**

Generalnie wszystko, co masz na swojej stronie. :)

1. Jeśli prowadzisz firmę produkcyjną - możesz pisać o swoich produktach.

2. Jeśli świadczysz usługi (szkolenia, konsultacje, treningi, usługi medyczne, krawieckie, budowlane, samochodowe i inne) - pisz praktyczne artykuły, umieszczaj fachowe rady.

3. Jeśli jesteś autorem książek (ebooków) - możesz podzielić się częścią informacji zawartych w Twoich publikacjach (możesz też umieszczać fragmenty tych publikacji)

4. Być może na swoich stronach sprzedajesz za pomocą programu partnerskiego - wówczas napisz artykuł nt. danej usługi lub produktu i umieść link do SWOJEJ strony, na której w sposób szczegółowy promujesz produkty na zasadach partnerskich.

Co mogę w ten sposób promować?

5. Jeśli zarabiasz na reklamie - też możesz pisać treści i umieszczać linki do swoich stron. Wówczas po prostu zyskujesz większą oglądalność swojej witryny.

Jeśli nawet Twoja strona nie jest nastawiona na zarabianie, ale zależy Ci po prostu na dużej oglądalności - też napisz artykuł i umieść linki.

Pisanie artykułów i umieszczanie ich w serwisach pośredniczących w wymianie tekstów pozwala na:

- szybsze rozpowszechnianie się Twoich tekstów,
- TRWAŁE korzystanie z nich (ciagle przybywają nowi czytelnicy, którzy chętnie korzystają z artykułów),
- ułatwione przedrukowywanie (np. pobieranie kodu Właściciel Strony nie musi sam formatować),
- zachowanie niezmienionej formy i treści (regulamin zobowiazuje Właścicieli Stron do umieszczenia artykułu bez jakichkolwiek zmian),
- przedruk bez dodatkowych zapytań o zgodę.

## <span id="page-12-0"></span>**Jak napisać dobry artykuł – praktyczne wskazówki**

Każdy, kto prowadzi dobry się serwis internetowy – musi dbać o stałą jego aktualizację, nowe materiały, informacje na stronie. Każdy redaktor internetowego czasopisma (ezina) ma zapotrzebowanie na nowe teksty, artykuły.

Wykorzystując tę potrzebę – możesz pisać artykuły za darmo do takich serwisów. A jedyną zapłatą o jaką poprosisz – to umieszczenie aktywnego linku w stopce... Większość wydawców (właściciele vortali, redaktorzy internetowych gazetek) z reguły zgadzają się na taki rodzaj "zapłaty", gdyż często nie mają czasu na pisanie artykułów, a potrzebują nowych treści. A link w stopce pod artykułem to przecież bardzo niska "cena". :)

Wykorzystaj zapotrzebowanie na nowe treści i pisz artykuły!

## <span id="page-13-1"></span>**Na co zwrócić uwagę przygotowując artykuł do dalszego przedruku?**

## <span id="page-13-0"></span>**1) Znajdź odpowiednie miejsce na pozostawienie swojego artykułu**

Tutaj w zasadzie są 2 możliwości:

- szukasz serwisów w jakiś sposób tematycznie związanych z Twoją działalnością. Piszesz do ich właścicieli, administratorów i proponujesz im swoje artykuły. Pamiętaj tylko, żeby poprosic o umieszczenie stopki pod artykułem wraz z "klikalnym" linkiem. Bardzo dobrze, jeśli wcześniej przygotujesz kod źródłowy (HTML) wraz z odpowiednimi znacznikami. Wówczas właściciel takiej strony ma ułatwione zadanie – zwyczajnie kopiuje pod artykułem kod Twojej stopki.
- Korzystasz z serwisów pośredniczących w wymianie artykułów do przedruku. Umieszczając w nich artykuły w zasadzie nic więcej nie robisz. Ktoś, kogo zainteresuje tematyka Twoich tekstów – umieści je u siebie. Dobre serwisy pośredniczące w wymianie artykułów zazwyczaj dbają o wydobywanie kodu artykułu (HTML) wraz ze stopką. Poza tym w swoim regulaminie mają wszystkie warunki przedruków sprecyzowane tak, że wydawcy (właściciele stron i ezinów) umieszczają artykuły w niezmienionym formacie.

Oczywiście jedna metoda rozpowszechniania artykułów nie wyklucza drugiej.

## <span id="page-14-1"></span>**2) Ciekawe informacje**

Zawrzyj w swoim artykule ciekawe informacje, praktyczne rozwiązania problemów. Pamiętaj tylko, żeby Twój artykuł nie był zwykłą reklamą Twoich usług, czy produktów. Celem takiego artykułu jest przybliżenie zagadnień z dziedziny, którą się zajmujesz. Jeśli jesteś autorem książki o wychowaniu dzieci – skup się w artykule tylko na jednym aspekcie, np. potrzebie bezpieczeństwa dziecka. Jeśli prowadzisz sklep z garniturami – możesz napisać jak wybierać garnitur, na co zwrócić uwagę. A pod artykułem umieść stopkę do strony www, na której można nabyć garnitur, czy książkę...

Pamiętaj, że artykuł, który jest nachalną reklamą – nie spełnia swojej funkcji reklamowej!

Najlepiej, jeśli Twoje artykuły będą miały charakter informacyjny i będą zawierać unikalną wiedzę, wskazówki, analizy, raporty, studium przypadku, opinie, komentarze itp.

### <span id="page-14-0"></span>**3) Zadbaj o dobry tytuł artykułu**

Pamiętaj by:

– wzbudzał zainteresowanie

Dobry tytuł decyduje w zasadzie o tym, czy ktoś zainteresuje się Twoim artykułem, czy poszuka innego. Umieść w tytule coś co zasugeruje rozwiązanie problemu.

Jeśli piszesz artykuł o nieśmiałości – napisz np. "5 wskazówek jak poradzić sobie z nieśmiałością"

#### – pokrywał się z treścią

Tytuł musi sugerować, czego czytelnik spodziewać się może w treści artykułu.

#### – zawierał słowa kluczowe

Na to może nie zawsze zwraca się uwagę, ale słowa kluczowe to w internecie "narzędzie" zapewniające popularność danego tekstu. Jeśli piszesz o tej przykładowej nieśmiałości - po prostu umieść to słowo w tytule. Nie stosuj mało mówiących tytułów, typu "I jak z tym żyć..."

Umieszczaj przynajmniej jedno słowo kluczowe.

#### <span id="page-15-0"></span>**4) Stosuj kilkuzdaniowy opis**

Zanim przejdziesz do głównej treści artykułu – umieść kilka zdań wstępu, które będą stanowić opis tego, o czym piszesz w artykule. To taka minireklama Twojego tekstu. To powinny być 2-3 zdania, które zadecydują o tym, czy czytelnik zainteresuje się Twoim artykułem. Tutaj moje rady są identyczne z tym, co umieściłam w punkcie 3 – dotyczącym tytułów. To musi wzbudzać zainteresowanie – pisz więc entuzjastycznie, na temat i zawrzyj w opisie 2-3 słowa kluczowe.

## <span id="page-16-2"></span>**5) Sedno, czyli treść artykułu**

#### <span id="page-16-1"></span>**Pisz prosto, jasno i na temat.**

Skup się na tym, by pisać konkretnie. Jeśli ktoś poszukuje dobrych rad i wskazówek, a ty je mu dostarczasz – zaniechaj tzw. "lania wody". Nie zmuszaj czytelnika, by musiał przedzierać się przez wszystkie Twoje "jednakowoże", "tymniemniejmy", "aczkolwieki" i inne "wypełniacze" treści.

Pamiętaj, że celem twojego artykułu nie jest pokazanie Twojej elokwentności, tylko przekazanie czytelnikowi fachowych wskazówek i ukazanie możliwości rozwiązania jakiegoś problemu.

#### <span id="page-16-0"></span>**Powiedz czytelnikowi coś, czego nie wie.**

To chyba klucz do postrzegania Ciebie jako znawcy, eksperta w danej dziedzinie. Jeśli przekażesz w swoim artykule coś ciekawego – zbudujesz swój autorytet. Z czasem ludzie będą po prostu poszukiwać Twoich tekstów, Twoich rozwiązań. A co za tym idzie – Twoich usług i produktów.

Dobry artykuł to po prostu droga do bycia autorytetem, a co się z tym wiąże – do kupowania tego, co oferujesz na swoich stronach.

#### <span id="page-17-2"></span>**Zadaj sobie pytanie do kogo kierujesz Artykuł.**

To dość ważne pytanie, na które musisz sobie odpowiedzieć. Kto będzie czytał Twoje artykuły (a później Twoje usługi czy produkty)? Kim jest odbiorca? Ile ma lat? Czym się interesuje? Gdzie mieszka? Czym się zajmuje? Czy to nastolatek zapatrzony w telefony komórkowe i "odjazdowe" dzwonki do nich, czy biznesmen, który poszukuje lepszych i tańszych rozwiązań do swojej działalności?

Odpowiedz sobie na te pytania. Określ kto jest czytelnikiem Twoich tekstów i dobierz styl języka stosowny do odbiorcy.

Nie pisz do 60 – letnich babć w sposób "odjazdowy" ;)

#### <span id="page-17-1"></span>**Nie nudź.**

Aby Twoje teksty nie były nudne – wystarczy, że... ty sam nie będziesz się nudził przy ich pisaniu. Bądź entuzjastyczny, porywający, optymistyczny – wówczas nie będzie miejsca na nudę w tym co robisz (i piszesz).

#### <span id="page-17-0"></span>**6) Stopka**

W stopce przede wszystkim należy umieścić oprócz imienia i nazwiska – link do Twojej strony.

Nie polecam umieszczania adresu email (no, chyba, że lubisz otrzymywać spam) ;)

## <span id="page-18-3"></span>**7) Jak sie zabrać za pisanie artykułu?**

#### <span id="page-18-2"></span>**Zrób sobie plan.**

To nie musi byc jakis rozbudowany plan. Po prostu zapisz w punktach o czym chcesz napisac. Te punkty mogą być tytułami poszczególnych części Twojego opracowania. Zapisz więc w punktach o czym będzie Twój artykuł. A później rozwiń każdy punkt. W ten sposób nic Ci nie umknie. Plan będzie Cię trzymał w ryzach i dzięki niemu nie odbiegniesz od tematu.

#### <span id="page-18-1"></span>**Najpierw napisz. Poprawisz na końcu.**

Nastaw się, że najpierw piszesz – od początku do końca. Nie rozpraszaj się na korektę podczas pisania. Nic nie kreśl, nie poprawiaj. Po prostu pisz wszystko o czym pomyslisz. Na korektę przyjdzie czas na końcu.

Zwyczajnie najpierw zabaw się w pełnego weny artystę.

Później odłóż swoje dzieło. Wróć nastepnego dnia i wówczas zabaw się w krytyka. Wyrzuć to, co niepotrzebne. Dopisz jeśli gdzieś coś Ci umknęło. Popraw błędy. Przeczytaj na głos, poproś kogoś o ocenę.

#### <span id="page-18-0"></span>**Pisz poprawnie.**

Pisząc, stosuj się do reguł poprawnej pisowni polskiej. Twoje artykuły nie muszą być dziełami literackimi, ale zadbaj o to, by nie zawierały

rażących błędów ortograficznych, stylistycznych, interpunkcyjnych i literówek. Jesli tylko mozesz – korzystaj z opcji sprawdzania pisowni w edytorach tekstu, np. w Wordzie.

Na końcu publikacji umieszczam wskazówki "edytorskie", które polecam przeczytać. Mówią one o nieprawidłowym używaniu klawiszy ENTER i SPACJA :)

#### <span id="page-19-2"></span>**7) Inne wskazówki**

#### <span id="page-19-1"></span>**Długość artykułu**

Sugeruję, by Twoje artykuły nie były dłuższe niż 1200 słów (w Wordzie możesz to sprawdzić klikając Narzędzia > Statystyka wyrazów). Czytelnikowi trudno jest skupić sie na dłuższym tekście. Idealny to 300-1200 slłów. Jesli Twoj artykuł jest dłuższy i masz możliwość podzielenia go na kilka części – przemyśl to rozwiązanie.

#### <span id="page-19-0"></span>**Hiperłącza**

W treści artykułu generalnie możesz umieszczać linki do swoich stron. Jednak nie przesadzaj z ich ilością. Wystarczą 1-2 linki w treści. Zbyt wiele łączy kojarzy się z jakąś natarczywą reklamą. Poza tym – w dwa linki jest szansa, że czytelnik kliknie. A jak bedzie ich kilkanaście lub więcej – raczej nie.

Możesz też zrezygnować z umieszcznia łączy w treści artykułu. Skoro i tak link będzie w stopce... :)

#### <span id="page-20-1"></span>**Uczestnictwo w Programach Partnerskich a hiperłącza**

Twój link może być tylko do TWOJEJ strony. Oczywiście na swojej stronie możesz promować artykuły i produkty serwisów z którymi współpracujesz na zasadach partnerskich. Nie umieszczaj linków partnerskich kierujących bezpośrednio do serwisów, z którymi współpracujesz jako Partner. Niektóre Programy Partnerskie tego zabraniają.

#### <span id="page-20-0"></span>**Formatowanie**

Nie stosuj wymyslnych ramek, wykresów. Pamiętaj, że jeśli Twój artykuł ma być później umieszczany na innych stronach – powinien sie prosto kopiować. Wystarczy podstawowe formatowanie – **pogrubienie**, *pochylenie,* podkreślenie.

Ewentualnie tytuł możesz napisać większą czcionką, a pojedyncze zdanie (frazy) wyśrodkować.

To w zasadzie wystarczy jeśli chodzi o formatowanie artykułu, który jest przeznaczony do dalszego przedruku.

Stosuj odstępy między akapitami. Jeśli tekst się zlewa – trudniej się go czyta. Tekst powinien zawierać "puste przestrzenie" - wówczas wzrok czytającego odpoczywa i czytelnik po prostu PRZECZYTA Twój tekst. :)

## <span id="page-21-0"></span>**Prawa autorskie do moich artykułów**

Umieszczając artykuł w innych serwisach – zachowujesz do niego prawa autorskie. Zezwalasz tylko na jego dalszy przedruk w niezmienionej formie.

Niezależnie czy umieszczasz artykuł w serwisie wspomagającym przedruki artykułów, czy też samodzielnie szukasz serwisów, w których chcesz umieścić swój artykuł – zobowiązujesz Właścicieli Stron do kopiowania wraz ze stopką autorską i w niezmienionej formie.

Literatura

## <span id="page-22-0"></span>**Literatura**

- 1) Paweł Sygnowski: "Poznaj sekret jak pisac ebooki" Wydawnictwo Złote Myśli
- 2) [Piotr Majewski: "Szybki poradnik do perswazyjnych reklam"](http://artelis.pl/ebooki/perswazyjna_reklama.pdf)
- [3\) Serwis Piotra Majewskiego "Czas Na E-Biznes": www.cneb.pl](http://artelis.pl/cneb)

## <span id="page-23-1"></span>**Dodatek**

#### <span id="page-23-0"></span>**• ENTER - do czego w Wordzie służy klawisz ENTER?**

**ENTER w edycji tekstu w Wordzie ma generalnie jedno zastosowanie: Kończy akapit!**

Najczęściej **nieprawidłowo** stosuje się ENTER:

**1. Przy przejściu do następnej linijki tekstu** (tzw. błąd maszynistki, ponieważ tak się pisze na maszynie) Chyba że piszesz tekst wierszowany - wtedy możesz zastosować ENTER przechodząc do następnej linii.

**2. Chcąc ustawić odstępy między poszczególnymi akapitami**. Lepiej (profesjonalniej) wygląda, jeśli ustawimy sobie odstępy między akapitami. Aby to zrobić, należy wybrać z menu Format > Akapit > Odstępy (np.: Przed i Po na 6 pt.)

Być może pytasz, dlaczego te zasady edycji są takie istotne? Czy jak piszę pismo, które sobie wydrukuję, to aż takie ważne jest jak to sformatuję w Wordzie? Przecież liczy się końcowy efekt (np. wygląd wydruku)...

Tak, masz rację.

Jednak gdy piszesz tekst, który gdzieś wysyłasz (CV, ebook, praca dyplomowa, książka) - po prostu narażasz kogoś, że będzie musiał dokonywać żmudnych poprawek, albo zwyczajnie źle pomyśli sobie o estetyce Twojej pracy...

<span id="page-25-0"></span>**SPACJA służy do rozdzielania wyrazów, stanowi odstęp międzywyrazowy.**

**I to jest w zasadzie jedyne zastosowanie klawisza SPACJI (odstępu).**

Jednak pewne błędy są tak nagminne, że postaram się je tutaj przytoczyć:

#### **1. Ustawianie wcięć za pomocą spacji.**

Wiele osób, chcąc, by dokument miał ładnie wcięte pierwsze linie akapitu stosuje kilkukrotne naciśnięcie spacji. Czasem zamierzony efekt uda się osiągnąć (częściej jednak te wcięcia są nierówne). Jednak to nie jest prawidłowa metoda. Wcięcie uzyskuje się poprzez właściwe ustawienia akapitu (Format > Akapit).

Dlaczego wielokrotne naciśnięcie spacji zalicza się do edytorskiego błędu?

Prawidłowe korzystanie z edytorów tekstu zakłada, że **najpierw piszemy treść, a formatujemy ją na końcu**. Może się zdarzyć, że tam, gdzie wstawimy spacje – później wprowadzimy np. wyjustowanie tekstu (wyrównanie do prawej i lewej strony). Jak może się zachowywać tekst, w którym użyliśmy spacji zamiast wcięć akapitu?

Najczęściej po prostu poszczególne wcięcia są nierówne, co wpływa na niezbyt estetyczny wygląd pracy.

**2. Powiększanie odległości między wyrazami poprzez wielokrotne wstawienie spacji**

Często przez zwykłą pomyłkę naciskamy dwukrotnie spację.

Albo wydaje nam się, że jakieś dwa wyrazy za bardzo się ze sobą zlewają. Wtedy najprościej jest wstawić dodatkową spację...

Jednak należy pamiętać, że dla różnych czcionek odstępy te wyglądają różnie. Czasem chcemy ustawić w kolumnie jakieś liczby, np.:

- 1,25 23,85
- 33,25 1,24
- 8,25 10,85

Najprostszym rozwiązaniem wydaje się zastosowanie kilku spacji…

Jednak nie wszystkie znaki mają jednakową szerokość.

Nie zawsze też czcionka, której używamy - będzie czcionką docelową (możesz pod koniec pisania dokumentu stwierdzić, że jednak pierwotnie używaną czcionkę Times chcesz zamienić na Arial).

Poza tym w którymś momencie możesz zechcieć zmienić formatowanie akapitu (np. z wyjustowanego na wyrównany do lewej. Wtedy tak ustawione "kolumny" zazwyczaj nam się rozsypują.

Do tego rodzaju ustawiania kolumn bardziej nadają się Tabulatory (o stosowaniu, rodzajach i ustawieniach tabulatorów będę mówić w kolejnych artykułach).

**3. Stosowanie spacji pomiędzy wyrazem a znakiem interpunkcyjnym.**

Bardzo często spotykam tekst, który wygląda tak:

Jeśli myślisz : " nie jestem tego wart ", " nie zasłużyłem na to , o co chcę poprosić " - jest bardzo prawdopodobne , że Twoje poczucie wartości nie funkcjonuje prawidłowo . Możesz też bać się , że inni źle odbiorą Twoje prośby . I generalnie przesadnie przejmujesz się opiniami innych .

Jest to dość poważny błąd.

Główną zasadą jest **stosowanie spacji PO znaku interpunkcyjnym** (kropka, przecinek, dwukropek, średnik, pytajnik, wykrzyknik wielokropek)**, a nie PRZED nim.**

Wyjątek stanowią:

**- myślnik - stosujemy spację zarówno przed jak i po nim:**

prawidłowo:

zresztą - jak już wspomniano

nieprawidłowo:

zresztą- jak już wspomniano

## **- cudzysłów, nawias - muszą przylegać z jednej i drugiej strony frazy:** prawidłowo:

(wielu studentów "wyposażonych" jest)

nieprwidłowo:

( wielu studentów " wyposażonych jest " )

Dlaczego jednak jest to błąd?

Znowu chodzi o formatowanie. Jeśli konieczne okażą się zmiany: wyrównanie, zmiana czcionki, wcięcia akapitu itp – może się zdarzyć, że tekst będzie wyglądał tak:

Jeśli myślisz : " nie jestem tego wart ", " nie zasłużyłem na to

, o co chcę poprosić " - jest bardzo prawdopodobne

, że Twoje poczucie wartości nie funkcjonuje prawidłowo

. Możesz też bać się , że inni źle odbiorą Twoje prośby

. I generalnie przesadnie przejmujesz się opiniami innych .

Jak widzisz – wygląda to zupełnie nie tak jak zamierzałeś. Jest też niezgodne z zasadami pisowni polskiej.

Ogólna zasada:

**Znaki interpunkcyjne powinny z lewej strony przylegać do wyrazu, a z prawej zaś mieć odstęp w postaci spacji.**

#### Prawidłowo użyte spacje:

"…głównie zalety. Wady to…" Ania, czy pamiętasz? "…jak: nerwice, depresje…"

#### Nieprawidłowe użycie spacji:

" … głównie zalety . Wady to … " Ania , czy pamiętasz ? " … jak : nerwice ,depresje … "

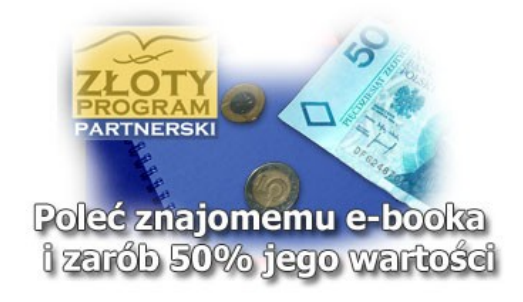

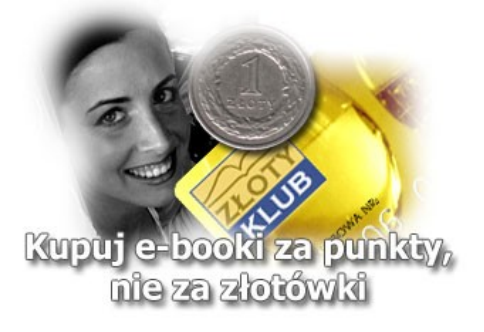